## Gefarad Nazarena

**Códigos HTML para el Lenguaje Hebreo**  $\oplus$  Q 同 函 <mark>内</mark>

El lenguaje HTML usa códigos especiales para añadir símbolos al textos ( como el símbolo del copyright "©" ). Existen tambien códigos que pueden ser utilizados para mostrar carácteres de otros lenguajes, incluyendo el Hebreo, y que permiten que éstos puedan ser añadidos a cualquier texto en HTML. En la siguiente tabla, están los códigos correspondientes a las diferentes letras hebreas, que pueden ser utilizados para incluir texto hebreo en cualquier página web.

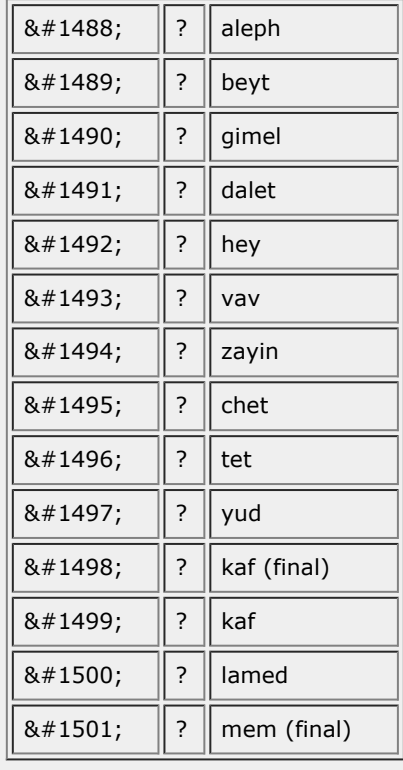

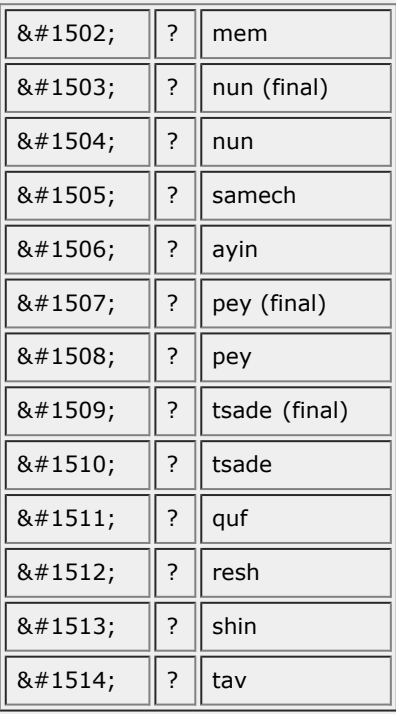

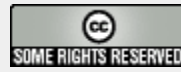

CopyLeft por Sefarad Nazarena (Movimiento Israelita Nazareno) - Derechos Compartidos

Publicado el Jueves, 6 de Julio del 2006 (17:20:36) (29 Lecturas)

## sendaantigua.com

sefarad.nazarena@Gmail.com